## **Instytut Pamięci Narodowej**

https://ipn.gov.pl/pl/edukacja-1/wystawy/13510,Marzec-1968.html 03.05.2024, 03:02

## **Marzec 1968**

Na początkowych panelach ukazane zostały wydarzenia omawiające genezę Marca '68. Można podzielić je na cztery części: część pierwsza przedstawia świat w drugiej połowie lat sześćdziesiątych i tworzą ją fotografie prezentujące Sobór Watykański II, wojnę w Wietnamie, "rewolucję kulturalną" w Chinach, wojnę sześciodniową, rewoltę studencką w Paryżu i Praską Wiosnę. Druga część daje obraz Polski okresu rządów Władysława Gomułki począwszy od wiecu przed Pałacem Kultury w październiku 1956 r., poprzez obrazy życia codziennego doby "małej stabilizacji" i fotografie rywali I sekretarza ("partyzanci" gen. Mieczysława Moczara i "ślązacy" Edwarda Gierka). Trzecia część ukazuje dzieje środowiska młodzieży działającej przed Marcem '68 na terenie Uniwersytetu Warszawskiego – "komandosów" skupionych wokół Jacka Kuronia i Karola Modzelewskiego oraz "rewizjonistów" m.in. Leszka Kołakowskiego i Włodzimierza Brusa. Czwarta część, przedstawia w ogromnym skrócie dzieje Żydów w Polsce w XX wieku – od tragedii Holocaustu i przez pogrom w Kielcach po próbę ukazania korzeni stereotypu "żydokomuny" i Żydów w "bezpiece".

Trzon wystawy tworzy kilkadziesiąt zdjęć i dokumentów ukazujących przebieg wydarzeń marcowych w różnych miastach Polski (nie tylko w Warszawie) począwszy od spektaklu "Dziadów" w Teatrze Narodowym, poprzez zebranie nadzwyczajne Oddziału Warszawskiego Związku Literatów Polskich, wiece studenckie, manifestacje uliczne, masówki w zakładach pracy, po kampanię antysemicką i emigrację pomarcową. Obok zdjęć znanych zaprezentowano po raz pierwszy wiele unikalnych fotografii i dokumentów odnalezionych w Archiwum Instytutu Pamięci Narodowej.

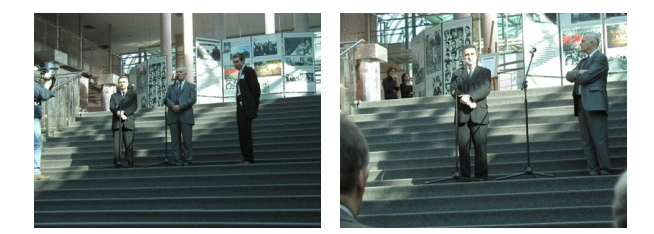

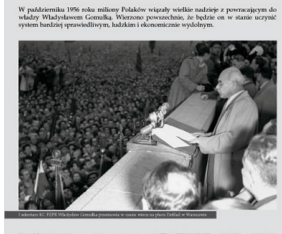

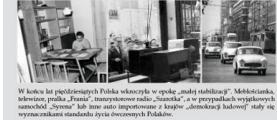

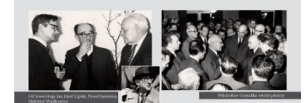

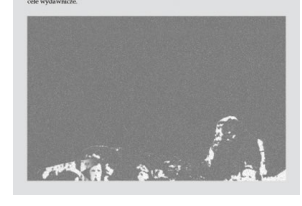

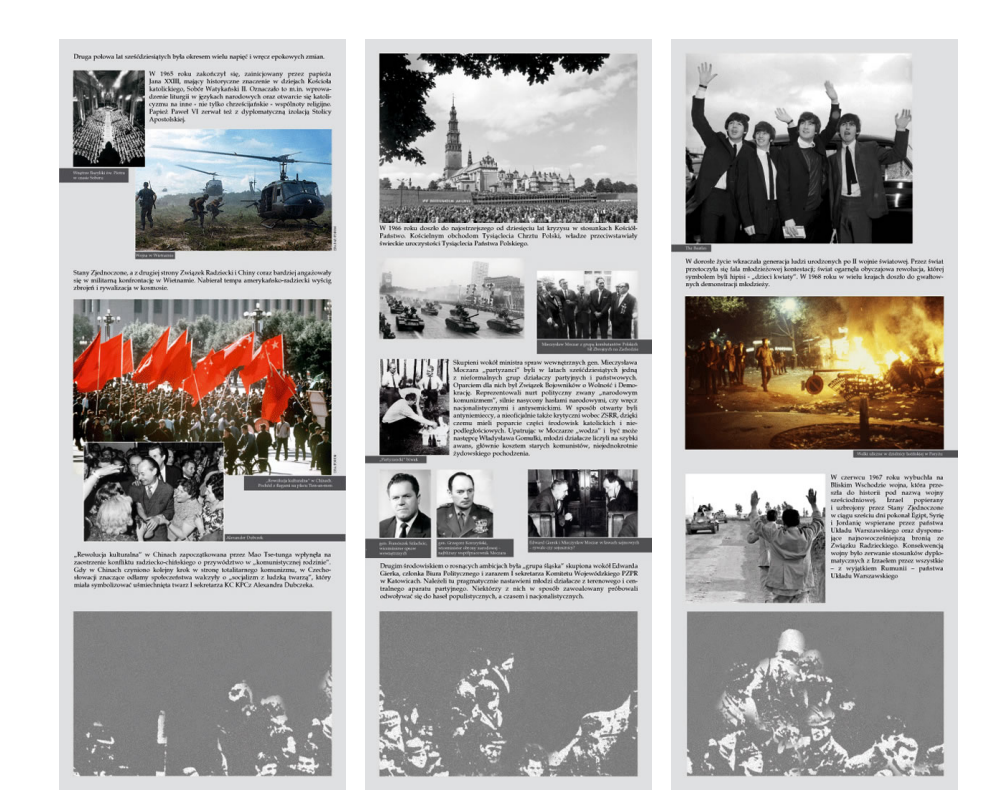

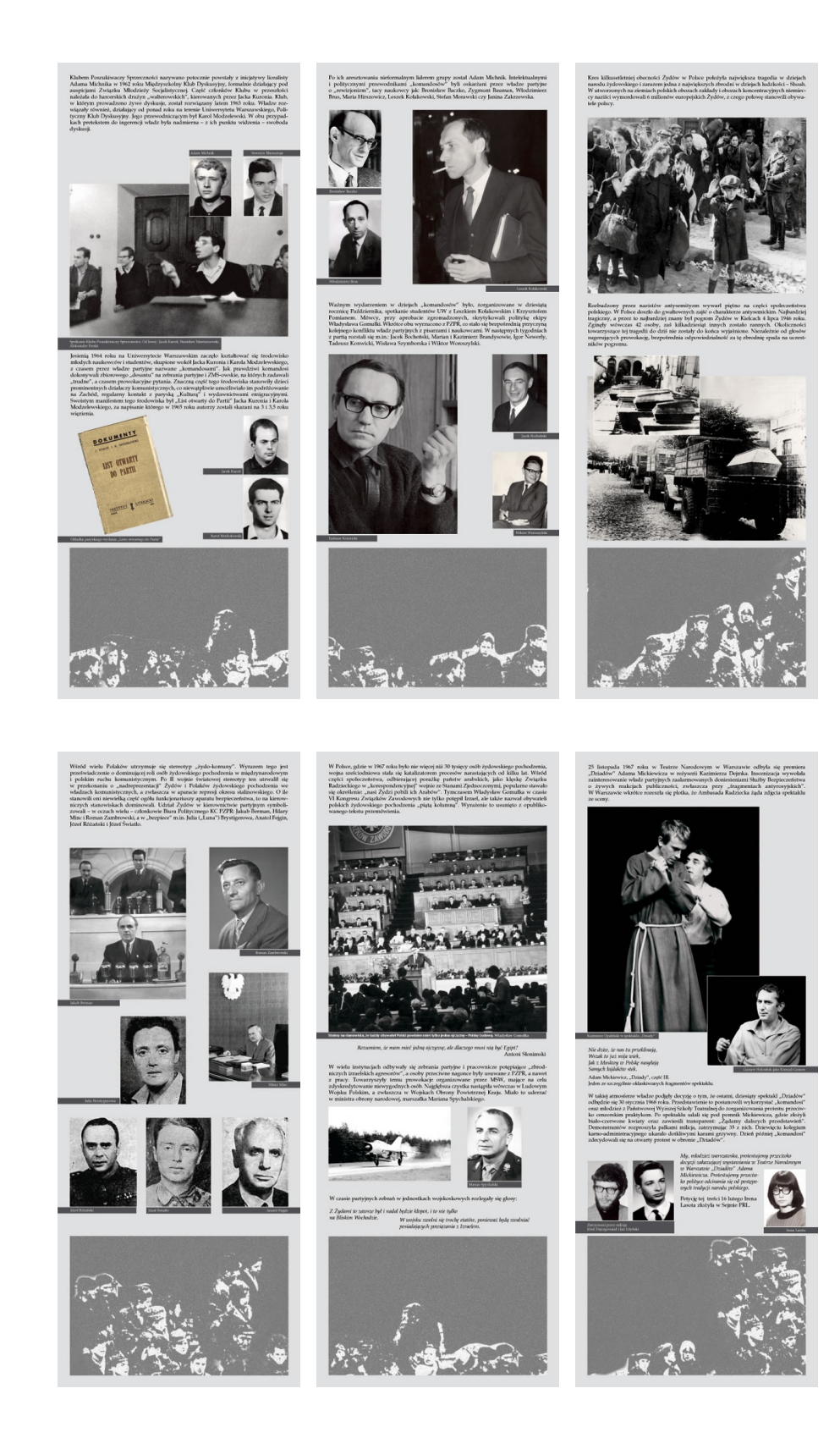

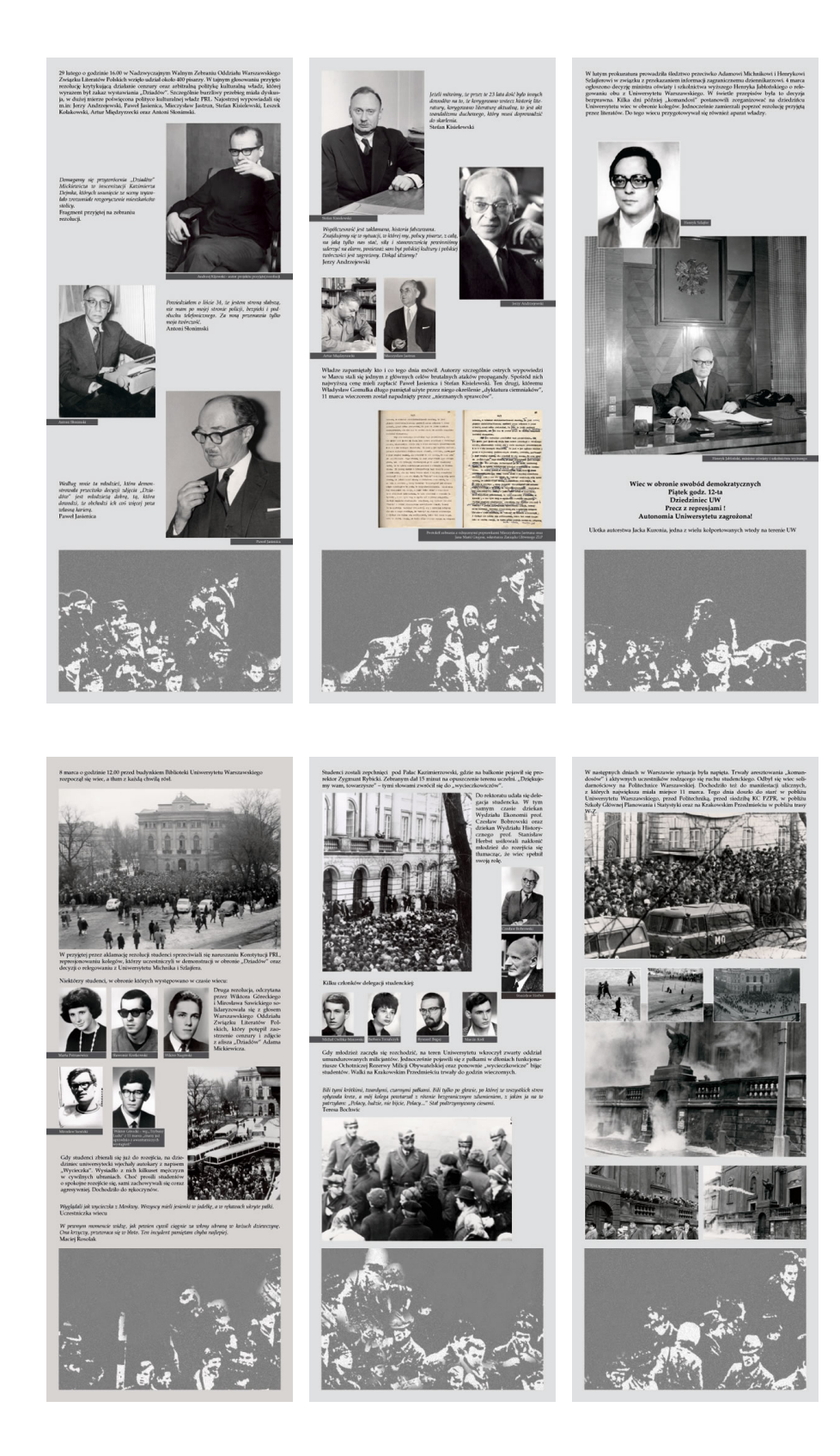

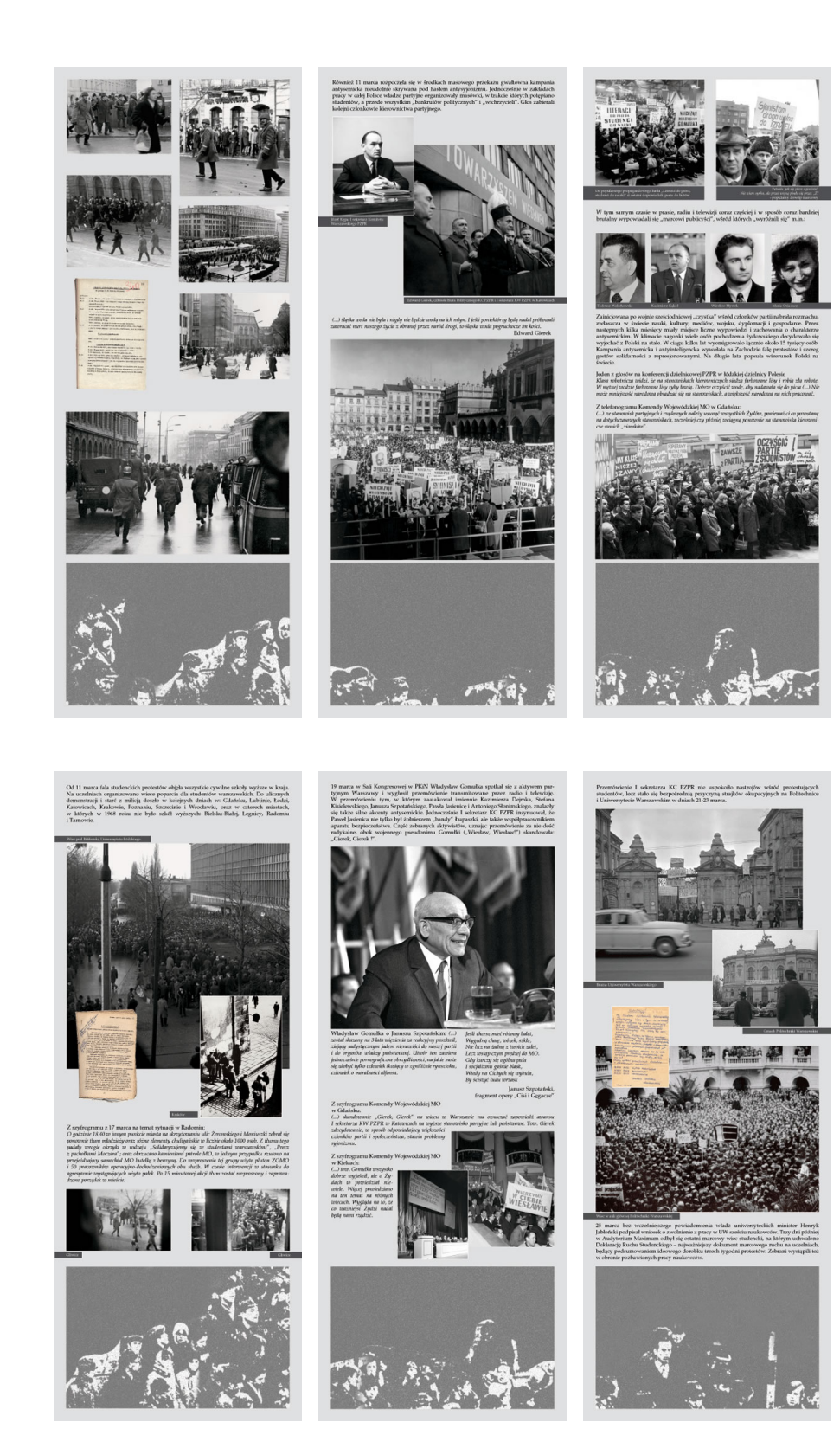

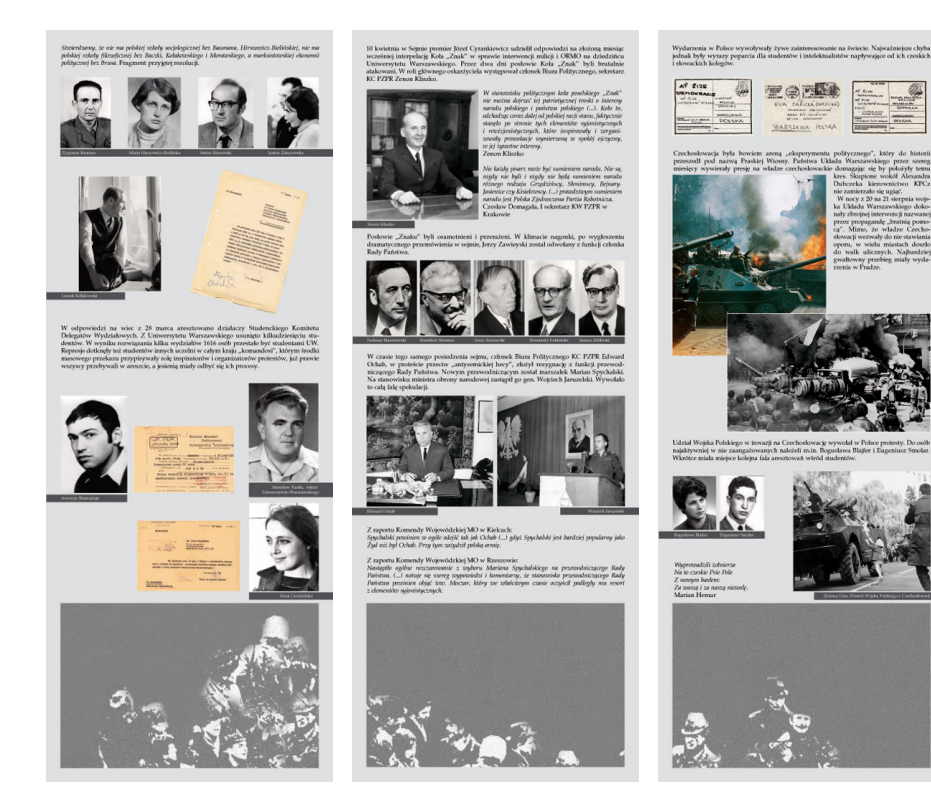

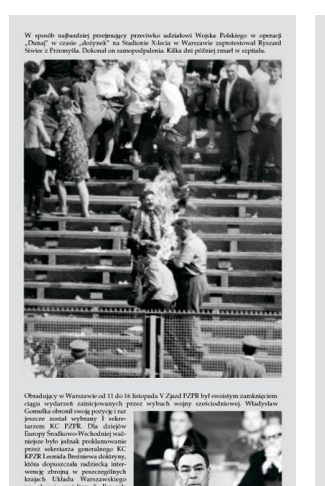

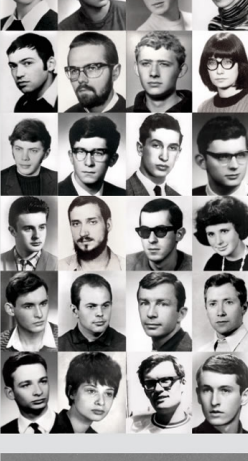

Histori<br>pokole<br>sieden<br>rainici

m dziedzictwem Marca było uformowanie się<br>redę w dziejach opozycji z drugiej połowy lat<br>sici" i wreszcie w przemianach ustrojowych

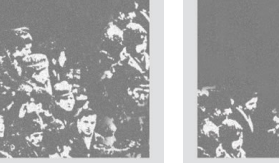

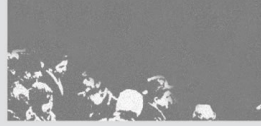